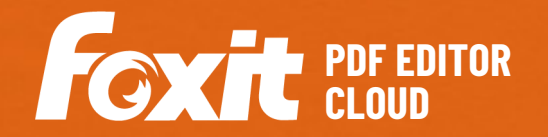

Foxit PDF Editor Cloud offre aux utilisateurs une solution économique prête à l'emploi qui leur permet de travailler en toute sécurité avec des documents et formulaires PDF en ligne et depuis n'importe où. Il offre une plateforme cloud complète permettant d'afficher, de créer, de modifier, de partager, de sécuriser, d'organiser, d'exporter et de signer électroniquement des documents PDF, ainsi que de collaborer sur ceux-ci ou de leur appliquer la reconnaissance optique des caractères. De plus, Foxit PDF Editor Cloud s'intègre à Google Drive et à Microsoft 365 pour garantir une collaboration efficace entre diverses équipes. Et son intégration à ChatGPT tire parti du contenu généré par l'IA pour rendre les utilisateurs encore plus productifs.

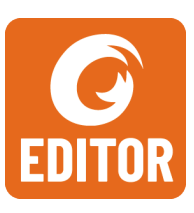

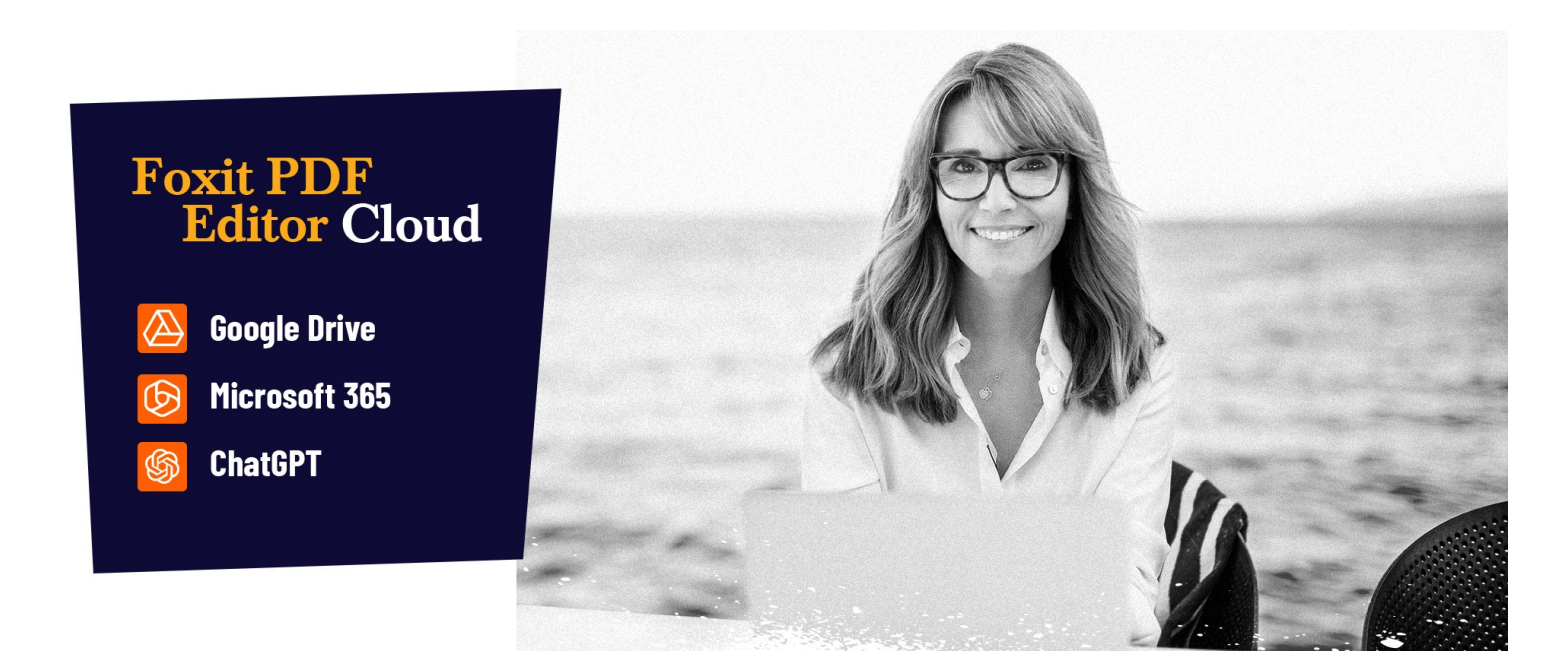

## LA SOLUTION PDF QUE LES ENTREPRISES ATTENDAIENT

Puissant outil tout-en-un de modification de PDF pour simplifier et sécuriser les flux de travail de vos documents. Les principales fonctionnalités de Foxit PDF Editor Cloud incluent :

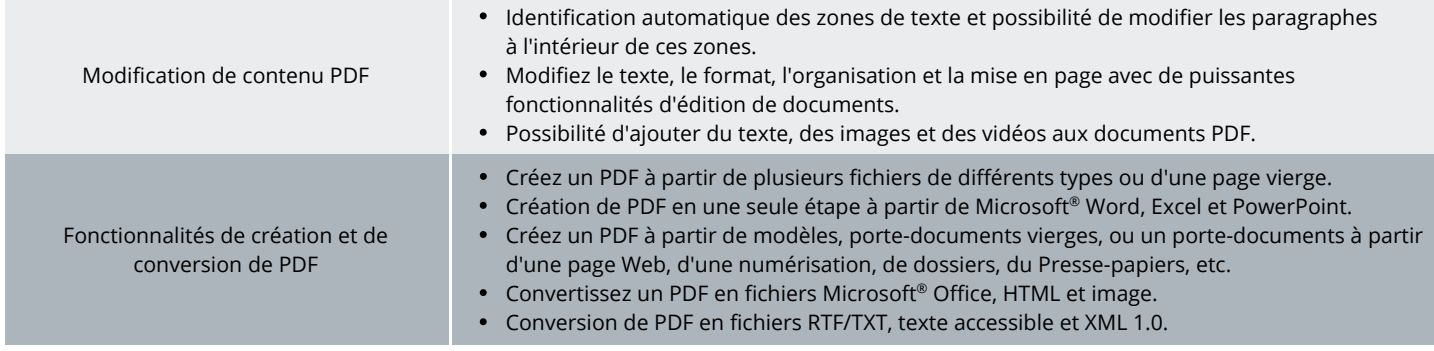

Foxit Landgrafenstr. 14 10787 Berlin, Allemagne Ventes: +49 30 21 78 36 90 ou +49 30 39 40 50 20 Support: +49 30 21783691

[Centre d'assistance](https://www.foxit.com/kb.html) [www.foxit.com](http://www.foxit.com/)

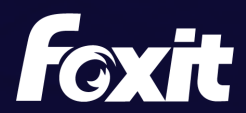

© Foxit Software Incorporated. Tous droits réservés.

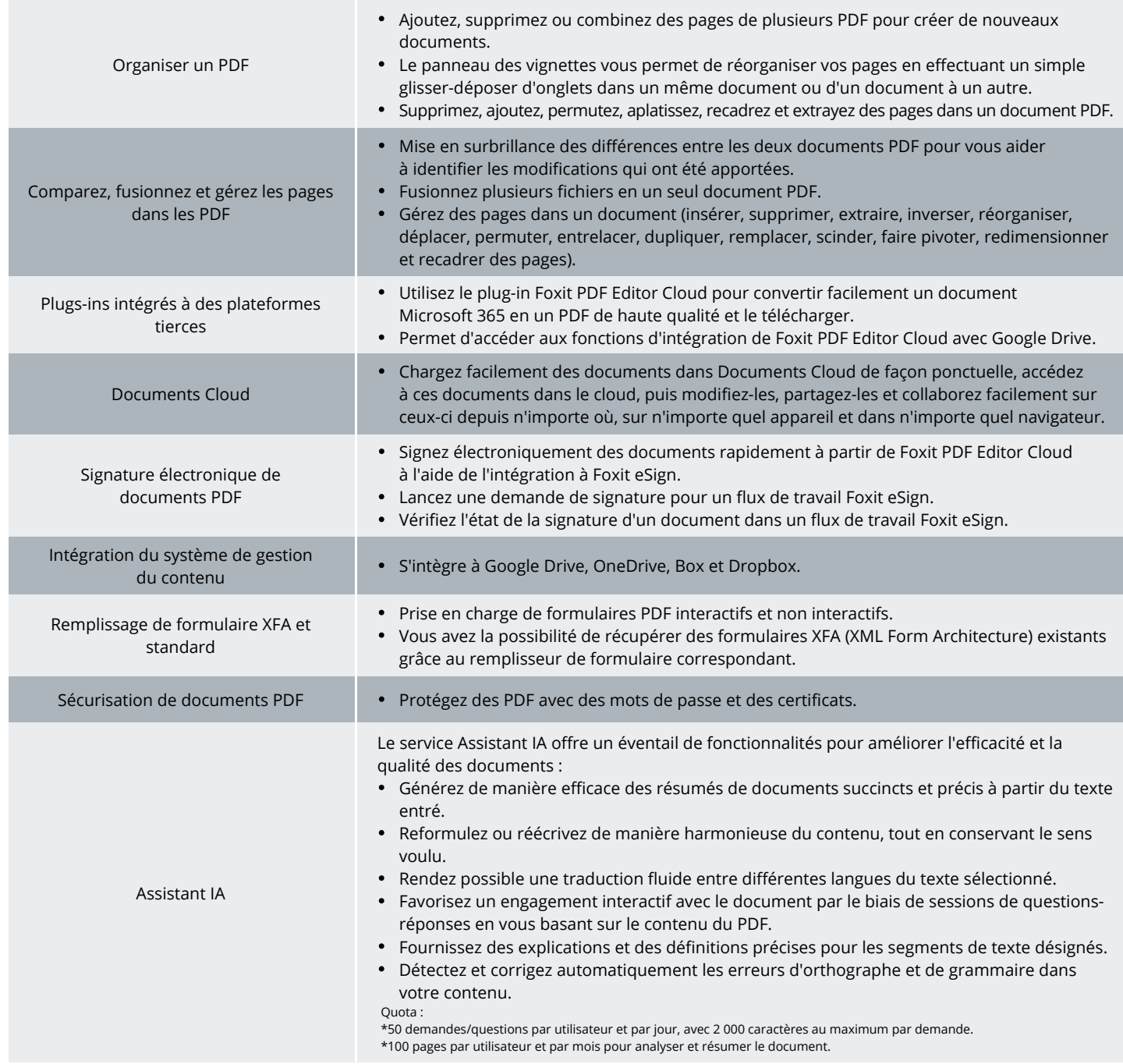

## **CONFIGURATION SYSTÈME REQUISE**

**Navigateurs**

Internet Explorer 11 ou version ultérieure, Microsoft Edge, Google Chrome, Mozilla Firefox, Safari et Opera

Foxit Landgrafenstr. 14 10787 Berlin, Allemagne Ventes: +49 30 21 78 36 90 ou +49 30 39 40 50 20 Support: +49 30 21783691

[Centre d'assistance](https://www.foxit.com/kb.html) [www.foxit.com](http://www.foxit.com/)

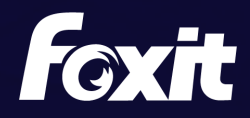

© Foxit Software Incorporated. Tous droits réservés.